Première année SEGC. Département SEGC-LMD. Faculté des Sciences Economiques, Commerciales et des Sciences de Gestion. Université Abderrahmane Mira de Béjaïa. Année universitaire 2022/2022 **Année universitaire 2022/2023. Première année SEGC. Département SEGC-LMD. Faculté des Sciences Économiques, Commerciales et des Sciences de Gestion. Université Abderrahmane Mira de Béjaïa. Février 2023** 

**Corrigé-type de la série de TD n°01. Microéconomie II**

Corrigé-type de la série de TD n°01. Microéconomie II

**Première partie**

Première partie : Questions du cours et de réflexion

**1.** La droite d'iso-coût peut être définie comme étant le lieu géométrique (ou la représentation graphique) de La droite d'iso-coût peut être définie comme étant le lieu géométrique (ou la représentation graphique) de

toutes les combinaisons de facteurs ( $K$  et L) qui peuvent être obtenues avec le même coût total  $(C\Gamma)$ .

toutes les combinaisons de facteurs (K et L) qui peuvent être obtenues avec le même coût total (CT)

**L**

**l= CT/Pl**

**ECT/PI** 

**CT= RD = K. Pk**

 **+ L. Pl**

RD

: Ressources disponibles = Coût total.

La pente = tg  $\alpha$  =

- Pk/Pl.

**: Questions du cours et de réflexion**

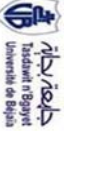

Février 2023

**1. Calcul des quantités optimales de k et l :**

**a. Formalisation du probleme**: 
$$
\begin{cases} \text{Max } p = f(k, l) = 6 k^{1/2}l^{3/3} \\ \text{Rd} = 6k + 5l \end{cases}
$$

**b. Construction de la fonction de Lagrange :**

 $L(k, l, \lambda)$  $=$  f(k, l) +  $\lambda$  (Rd – kP୩ െ lP୪)

 $L(k, l, \lambda)$  $= 6 \text{ k}^{1/2}$ [ $\frac{2}{3}$ ]  $-00t1$   $y +$ 6k െ 5l)

## **c. Résolution du problème**

 **:**

La fonction de Lagrange (L) atteint son maximum lorsque ses dérivées partielles par rapport à  $(k, l \text{ et } l)$  sont égales à zéroLa fonction de Lagrange (L) atteint son maximum lorsque ses dérivées partielles par rapport à :  $(k, l \text{ et } \lambda)$  sont

$$
\begin{aligned}\n\text{Max } L(k, l, \lambda) &<=\rangle \left\{ \begin{array}{lcl}\n\frac{\partial L(k, l, \lambda)}{\partial k} &= & 0 \\
\frac{\partial L(k, l, \lambda)}{\partial k} &= & 0 \\
\frac{\partial L(k, l, \lambda)}{\partial \lambda} &= & 0 <=\rangle \\
\frac{\partial L(k, l, \lambda)}{\partial \lambda} &= & 0 <=\rangle\n\end{array}\n\right\}, \quad \begin{aligned}\n\lambda &= \frac{m}{2} \\
\lambda &= \frac{m}{2} \\
\lambda &= \frac{m}{2} \\
\lambda &= \frac{m}{2} \\
\lambda &= \frac{m}{2} \\
\lambda &= \frac{m}{2} \\
\lambda &= \frac{m}{2} \\
\lambda &= kP_k + \text{IP}_1\n\end{aligned}
$$
\n
$$
\begin{aligned}\n\lambda &= \frac{m}{2} \\
\lambda &= \frac{m}{2} \\
\lambda &= kP_k + \text{IP}_1\n\end{aligned}
$$

$$
\left\{\n\begin{array}{ll}\n\lambda = \frac{e_2^1 k \cdot \bar{z}_1 \bar{z}}{6} & \sqrt{\lambda = \frac{k^2 \cdot \bar{z}_1 \bar{z}}{2} \cdots \cdots (1)} \\
\lambda = \frac{e_2^2 k \bar{z}_1 \cdot \bar{z}}{8} < = > \sqrt{\lambda = \frac{k \cdot k^2 \cdot \bar{z}_1 \cdot \bar{z}}{8} \cdots \cdots \cdots (2)}} \\
\lambda = \frac{e_2^2 k \bar{z}_1 \cdot \bar{z}}{8} < = > \sqrt{\lambda = \frac{k \cdot k^2 \cdot \bar{z}_1 \cdot \bar{z}}{8} \cdots \cdots \cdots (2)}} \\
\text{Area} < 2 \times \lambda = \frac{k \cdot k^2 \cdot \bar{z}_1 \cdot \bar{z}}{8} < 2 \times k + 5 \cdot 2 \cdot 2 \\
\lambda = 6 \cdot k + 5 \cdot 1 < 2 \times k + 5 \cdot 2 \\
\lambda = 6 \cdot k + 5 \cdot 1 < 2 \cdot 2 \cdot 2 \\
\lambda = 6 \cdot k + 5 \cdot 1 < 2 \cdot 2 \cdot 2\n\end{array}\n\right.
$$

 $\wedge$ 

 $\frac{1}{\sqrt{2}}$  $\begin{cases} k = \frac{5}{8}.1... & \dots (4) \\ 1400 = 6 k + 51... (3) \end{cases}$ 1400 = 6 k + 5 l … . (3), On remplace k par sa valeur dans l'équation du budget (3), on obtient:

**2.** Dans la théorie du comportement du producteur, il y a lieu de distinguer les coûts de courte période et les coûts

de longue période. En courte période la capacité de production installée au démarrage de l'activité de l'entreprise

de longue période. En courte période la capacité de production installée au démarrage de l'activité de l'entreprise

**3.** Le glissement de la droite budgétaire du producteur à droite signifie la baisse du prix du facteur capital (K) et

son glissement à gauche signifie donc l'augmentation du prix du capital, toutes choses égales par ailleurs. Dans l'analyse du comportement du producteur, on distingue deux approches d'analyse, à savoir

son glissement à gauche signifie donc l'augmentation du prix du capital, toutes choses égales par ailleurs

Le glissement de la droite budgétaire du producteur à droite signifie la baisse du prix du facteur capital (K) et

l'entrepreneur fait varier la taille de ses équipements, tous les facteurs et tous les coûts sont variables.

l'entrepreneur fait varier la taille de ses équipements, tous les facteurs et tous les coûts sont variables

ne peut changer ; il existe simultanément des coûts fixes et des coûts variables, alors qu'en longue période

; il existe simultanément des coûts fixes et des coûts variables, alors qu'en longue période

ne peut changer

**4.**

**A-L'approche technique**

 $f(k,l)$ 

, PPM et PPm]

**B-L'approche économique**

s'intéresse par contre à étudier la relation entre les quantités vendues (RT = Pu. P) et

**B-L'approche économique** s'intéresse par contre à étudier la relation entre les quantités vendues (RT = Pu. P) et

Pk + L. Pl).

les prix des facteurs de production (les coûts CT ou les ressources disponibles, CT = K.

les prix des facteurs de production (les coûts CT ou les ressources disponibles, CT = K. Pk + L. Pl)

;

Dans la théorie du comportement du producteur, il y a lieu de distinguer les coûts de courte période et les coûts

**K**

**k= CT/Pk**

 $k = CTR$ 

**Figure n°01**

Figure n°01 : La droite d'iso-coût

**: La droite d'iso-coût**

$$
1400 = 6 * \left(\frac{5}{6} \cdot 1\right) + 51 < -51 < -2100 = \frac{351}{4} < -21 = \frac{1400*}{35} = 40 * 4 = 160 \text{ } 1 = 160 \text{ } 1 \text{ m} \text{t} \text{e} \text{s}.
$$

× ⊺<br>∍ ∝  $\frac{1}{8}$  \* 160 = 100 0 0  $\frac{1}{16}$  existes.

:

−<br>=

par les fonctions de production, qui s'intéresse à étudier principalement la relation

A-L'approche technique par les fonctions de production, qui s'intéresse à étudier principalement la relation

entre le volume de production (P) et les quantités de facteurs (K et L) nécessaires à la production de (P). [

production (on parle de combinaison optimale) pour des ressources disponibles (ou CT) égales à 1400 Donc, la combinaison de facteurs (k, l)= $(100, 160)$  est celle qui permet au producteur de maximiser le volume de Donc, la combinaison de facteurs (k, l)=(100, 160) est celle qui permet au producteur de maximiser le volume de<br>production (on parle de combinaison optimale) pour des ressources disponibles (ou CT) égales à 1400 <sup>p</sup>A.

# $2.$  L'effet d'une augmentation des ressources disponibles de  $80^{D\Lambda}$ **sur la quantité produite**

 **:**

# **Le niveau de la production à l'équilibre**

 **:**

**a.**

 $Max p = f(100,160)$  $= 6 (100)^{1/2} (160)^{2/3}$  $\overline{\phantom{a}}$ 1768,335 Unités

**b. La valeur du multiplicateur de Lagrange :**

$$
\begin{array}{ccc}\n\lambda & \text{1'}\text{equilibre, on a : } \lambda = \frac{\text{P}_\text{mBS}}{\text{P}_\text{k}} = \frac{\text{P}_\text{mBS}}{\text{P}_\text{l}} \\
\lambda & \text{1} & \text{2} & \text{3} \\
\end{array}
$$

$$
\begin{cases}\n\lambda = \frac{6\frac{1}{2}(100)^{-\frac{3}{2}}(160)^{\frac{2}{3}}}{6} = 1,4736 \text{ Units} & \text{Dhft\'es} \\
\lambda = \frac{6\frac{2}{3}(100)^{\frac{3}{2}}(160)^{-\frac{3}{3}}}{5} = 1,4736 \text{ Units} & \text{Dhft\'es} & \text{DA}\n\end{cases}
$$

ହ

**Deuxième partie**Deuxième partie : L'équilibre du producteur et l'équation du sentier d'expansion **: L'équilibre du producteur et l'équation du sentier d'expansion.**

#### **Exercice n°01 :**

On a :  $p = f(k, l)$  $= 6 \frac{1}{8} \left( \frac{1}{2} \right)^2$ . Les données:  $Rd = 1400^{D^{\text{AA}}}$ .<br>پ ≕ 9<br>⊽ D et Pl = 5 DA.

 $\overline{1}$ 

 $\overline{2}$ 

 $\frac{2}{\pi}$ 1,4736, c'est-à-dire que le volume de production s'accroît de la valeur ߣ) 1,4736 (à chaque accroissement  $\det 1^{\text{DA}}$ de ressources disponibles  $\mathcal{L}$  $\overline{1}$ ο οோௗቁ.

Donc, lorsque  $ΔRd = +80 DA$ on aura:  $\Delta P = \lambda * \Delta R d = 1,4736$  $\overline{\phantom{a}}$  $80 = +117$ ܖ܃ܑܜéܛ

#### **3. Calcul du TMST** 3. Calcul du TMST <sub>KaL</sub> pour K=6 et L=4: **pour K=6 et L=4:**

$$
TNST_{K\,a\,L} = \frac{\text{Pmg}_k}{\text{Pm}g_1} = \frac{6\frac{1}{2}k\frac{1}{2}\frac{1}{1}\frac{5}{3}}{4\frac{1}{4}} = \frac{31}{4k}.\text{Pour (k, 1)} = (6, 4),\text{ on aura : TMST}_{K\,a\,L} = \frac{3\ast 4}{4\ast 6} = \mathbf{0}, \mathbf{5}.
$$

$$
TMST_{L\,a\,K}=\frac{1}{TMST_{K\,a\,L}}=2.
$$

# 4. La variation nécessaire du facteur travail pour pouvoir produire la même quantité tout en diminuant de **4 unités la quantité du facteur capital4. La variation nécessaire du facteur travail pour pouvoir produire la même quantité tout en diminuant de :**

On a: TMST<sub>LaK</sub> اا<br>ب c'est-à-dire que le producteur remplace **2** unités de K par une unité de L. S'il abandonne **4** unités de K il lui faudra, pour produire le même volume, augmenter L de **2** unités.

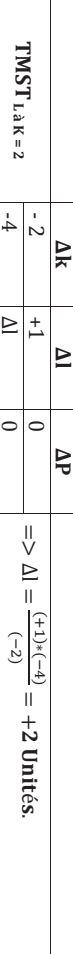

# **5. Calcul de l'élasticité partielle de la production par rapport au facteur K**

 **:**

$$
e_{p/k}=\frac{\partial P}{\partial k}\ast\frac{k}{P}=\frac{6\frac{1}{2},k\frac{1}{2},\frac{3}{2},k}{6,\,k\frac{1}{2},\frac{2}{2}}=\mathbf{0},\mathbf{5}
$$

**6.** Lors d'une variation relative de 20% du facteur capital et sachant que $:$   $e_{p/k}$  $= 0.5$ , c'est-à-dire chaque variation de 1% de k, a pour conséquence une variation de 0,5% de la production, on aura :

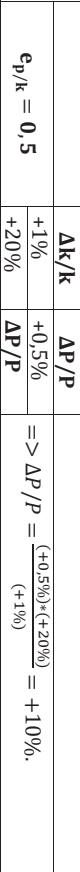

Donc, le volume de production va s'accroître de 10% Donc, le volume de production va s'accroître de 10%.

#### **7. Le degré d'homogénéité :**

On a :  $f (ak,$  $\mathfrak{g}$  $= 6. (ak)^{\frac{1}{2}}. (al)^{\frac{2}{3}} = a^{\frac{1}{2}}a^{\frac{2}{3}}. 6. k^{\frac{1}{2}}i^{\frac{2}{3}} =$  $\frac{1}{a^2} + \frac{2}{3}$ , 6.  $k^{\frac{1}{2}}$  $\frac{2}{3}$  =  $a^{\frac{7}{6}}$ ,  $f(k, l)$  =  $a^{1,16}.p.$ 

Donc, p est une fonction de production homogène de degré  $\lambda = 1,166$ Donc, p est une fonction de production homogène de degré  $\lambda = 1,166$ .

volume de production les mêmes proportions de K et de L, induit une augmentation plus que proportionnelle (plus importante) du Les rendements d'échelle pour cette fonction sont croissants. Cela signifie que l'augmentation simultanée et dans volume de production. les mêmes proportions de K et de L, induit une augmentation plus que proportionnelle (plus importante) du Les rendements d'échelle pour cette fonction sont croissants. Cela signifie que l'augmentation simultanée et dans

#### **Exercice n°02**

 **:**

 $P = f(R, l) = \frac{2}{5}k l$  $P_R = 225$   $DA$ ,  $P_L = 100$   $DA$  et  $P_0 = 64800$  rames de papier

> **Déterminez les quantités des facteurs de production capital et travail utilisées par l'entreprise** *Bêta*

#### a) Formalisation du problème  **Formalisation du problème**

**pour satisfaire la commande du client (**

*C***).**

**1)**

Le problème d'optimisation posé ici est celui de la recherche du coût minimum permettant de réaliser une Le problème d'optimisation posé ici est celui de la recherche du coût minimum permettant de réaliser une

:

production alone (p<sub>0</sub> = 64800 frames de papter), le probleme transformathquement s<sup>'</sup>ecrit  
\n
$$
\begin{cases}\n\frac{\sin CT}{s} = Rd = P_{\kappa}k + P_l l \\
\frac{\sin CT}{c} = 225 k + 100 l \\
\frac{\sin CT}{c} = f(k, l) = \frac{2}{5} k l^2\n\end{cases}
$$
\n
$$
\begin{cases}\n\frac{\sin CT}{c} = 225 k + 100 l \\
\frac{\sin CT}{c} = f(k, l) = \frac{2}{5} k l^2\n\end{cases}
$$

= 64800

େ ୗ

### $\mathbf{r}$ **Construction de la fonction de Lagrange**

En d'autres termes, il s'agit de trouver les valeurs (k, l) du point de contact entre l'isoquant  $P_0 = 64800$  rames de papier et la droite de budget ayant pour pente (-2,25) ; en utilisant la méthode du multiplicateur de Lagrange, on peut écrire : papier et la droite de budget ayant pour pente (-2,25)En d'autres termes, il s'agit de trouver les valeurs (k, l) du point de contact entre l'isoquant P0 ; en utilisant la méthode du multiplicateur de Lagrange, on = 64800 rames de

$$
L(k,l,\lambda)=CT+\lambda\left(p-f(k,l)\right)
$$

 $L(k,l,\lambda)$  $= 2255k + 1000$ +  $\lambda (64800 - \frac{2}{5}k l^2)$ 

$$
1, \lambda) = 225k + 100l + \lambda 64800 - \frac{2}{5}\lambda k l^2
$$

L(k,

**c) Résolution du problème** 

Cette fonction admet des solutions, si ses dérivées partielles s'annulent au même temps:

Min L(k,1,\lambda) 
$$
\langle z \rangle \langle \frac{\partial L(k,\lambda)}{\partial k} = 0
$$
  
\n
$$
\begin{cases}\n225 - \frac{2}{5}\lambda 1^2 = 0 \\
\frac{2}{5}\lambda 1^2 = 0 \\
\frac{2}{5}\lambda 1^2 = 0\n\end{cases}\n\begin{cases}\n225 - \frac{2}{5}\lambda 1^2 = 0 \\
4800 - \frac{2}{5}k \cdot \frac{2}{2} \times \frac{2}{12} \times \frac{2}{12
$$

On remplace la valeur de « $\overline{a}$ » dans l'équation (3) et on obtient:

64800 =  $\frac{2}{5}k l^2 ... (3)$ 

64800 =  $\frac{2}{5}k l^2 ... (3)$ 

$$
\frac{2}{5}k\left(\frac{9}{2}k\right)^2 = 64800 \leq x \leq k^3 = \frac{(64800)(20)}{(2)(81)} \leq x \leq k = \left(\frac{648000}{81}\right)^{1/3} = 20 \text{ units}
$$

 $l = \frac{9}{2}(20) =$ 90 unités

production, tout en produisant une quantité P=64800 rames de papier. Donc, la combinaison de facteurs  $(k, l) = (20, 90)$  est celle qui permet à l'entreprise **Bêta** de minimiser le coût de production, tout en produisant une quantité P=64800 rames de papier. Donc, la combinaison de facteurs  $(k, l) = (200$ ; 90) est celle qui permet à l'entreprise *Bêta* de minimiser le coût de

**Quel serait l'effet d'un accroissement des**  *ressources disponibles* **de l'entreprise** *Bêta* **de** *20%* **sur la quantité produite à l'équilibre ? (***Prenez trois chiffres arrondis après la virgule***)**

**2)** 

 $Rd = 225k + 100l = 225 (20) + 100 (90) = 4500 + 9000 = 13500 DA$  $Rd = 225k + 100l = 225 (20) + 100 (90) = 4500 + 9000 = 13500 DA$ 

 $\frac{\Delta R d}{R d} * 100\%$  $= 420\% =$ ν<br>Β  $\frac{1}{2}$ +0,2 (13500)  $\frac{1}{2}$ +2700 ܣܦ

ب<br>∥ ହ  $\frac{1}{\sqrt{2}}$  (20 $\frac{1}{\sqrt{2}}$ )  $\frac{1}{\sqrt{2}}$  (20 $\frac{1}{\sqrt{2}}$ )  $\frac{1}{\sqrt{2}}$  (20 $\frac{1}{\sqrt{2}}$ )  $\frac{1}{\sqrt{2}}$ 

 $\overline{4}$ 

 $\Delta n = \Delta n =$  $\frac{\Delta P}{\Delta R d} \Rightarrow \Delta P = \lambda * \Delta R d$ = 186,3 Rames ݀݁ ܽ݅݁ݎ

du niveau de production de 186,3 rames de papier Donc, l'augmentation des ressources disponibles de l'entreprise Bêta de 20% (2700DA) induit une augmentation du niveau de production de 186,3 rames de papier. Donc, l'augmentation des ressources disponibles de l'entreprise Bêta de 20% (2700DA) induit une augmentation

**3) L'entreprise**  *Bêta* **peut produire la même quantité de rames (***64800***), tout en réduisant la quantité calculée à la question** *n°1* **du facteur travail (***L***) de** *5%***. Calculez, dans ce cas, la variation nécessaire de la quantité utilisée du facteur capital (***K***).** *(02,5 pts)*

$$
TNST_{K\,a\,L} = \frac{PPR_{B\,K}}{PPR_{B\,B}} = \frac{\frac{aR}{2R}}{\frac{aR}{2R}} = \frac{\frac{2}{2}t^2}{\frac{aR}{2R}} = \frac{2}{2} \cdot \frac{5}{8} \cdot \frac{1}{4} = \frac{1}{2k} = \frac{90}{2(20)} = 2,25
$$

 $%000* \frac{1}{18}$  $\overline{a}$  $\leq$  =  $\%$  50-⊵  $\overline{\phantom{a}}$  $(-0.05)(90)$  $\overline{\phantom{a}}$ –4,5 Unités

 $\overline{g}$ 

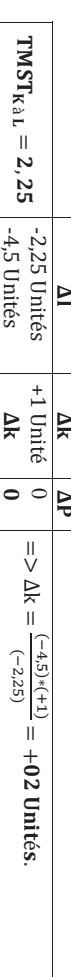

constante la quantité produite (648W rames de papier), tout en diminuant la quantité utilisée du facteur travail de L'entreprise Bêta doit augmenter la quantité utilisée du facteur capital de 02 unités pour qu'elle puisse garder  $5\%$  (4,5 unités). La combinaison optimale dans ce cas est constante la quantité produite (64800 rames de papier), tout en diminuant la quantité utilisée du facteur travail de L'entreprise Bêta doit augmenter la quantité utilisée du facteur capital de 02 unités pour qu'elle puisse garder : E(22; 85,5)

**4) L'entreprise**  *Bêta* **désire augmenter la quantité produite des rames de papier de** *10%***, déterminez la variation correspondante de la quantité utilisée du facteur travail (***L***)** *(toutes choses égales par ailleurs).*

$$
\mathbf{ep}_{f_1} = \frac{\partial P}{\partial 1} * \frac{1}{P} = \frac{4}{3} * k l + \frac{2}{3} k l^2 = 2
$$

$$
\frac{\Delta P}{\Delta t} = \frac{5}{5} * k l + \frac{2}{3} k l^2 = 2
$$

On a: 
$$
e_{pA} = \frac{\frac{m}{h}}{\frac{1}{l}} \Rightarrow \frac{\Delta l}{l} = \frac{\frac{m}{l}}{e_{pA}} = \frac{\pm 10\%}{2} = \pm 05\%
$$

Ou encore: **Ou encore:** 

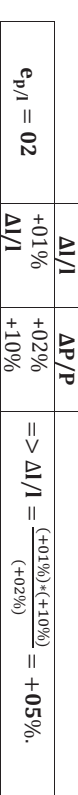

constant le facteur capital (20 unités), l'entreprise Bêta doit augmenter la quantité du facteur travail de 05% (4,5 unités). Pour qu'elle puisse augmenter le volume de production de 10% (6480 rames de papier), tout en maintenant constant le facteur capital (20 unités), l'entreprise Bêta doit augmenter la quantité du facteur travail de 05% (4,5 Pour qu'elle puisse augmenter le volume de production de 10% (6480 rames de papier), tout en maintenant

nécessaires votre réponse) *nécessaires votre réponse)* **5) Dans ces conditions, dites comment évolue le volume de production**  *P* **?** *(Justifiez par les calculs* 

Accroître la taille de l'entreprise en doublant simultanément les quantités des facteurs de production capital (K) et travail (L), revient à multiplier par 2 les quantités de facteurs K et L. On peut écrire doncAccroître la taille de l'entreprise en doublant simultanément les quantités des facteurs de production capital (K) :

$$
f(2k, 2l) = \frac{2}{5}(2k)(2l)^2 = (2)(2)^2 \frac{2}{5}kl^2 = 2^3 * \mathbf{p} = \mathbf{8} \mathbf{p}
$$

Lorsqu'on double les quantités de facteurs de production K et L, le volume de production sera multiplié par 8. Lorsqu'on double les quantités de facteurs de production K et L, le volume de production sera multiplié par 8.

**La variation relative de la production est**

 **:**

$$
\frac{\Delta P}{P} * 100\% = \frac{8p - p}{p} * 100\% = \frac{p(8-1)}{p} * 100\% = +700\%
$$

Donc, le volume de production va s'accrôtre de 700% suite à l'augmentation simultanée des quantités des Donc, le volume de production va s'accroître de 700% suite à l'augmentation simultanée des quantités des

facteurs de production capital et travail de 100% facteurs de production capital et travail de 100%

#### 6) Déduisez (sans calcul) la nature des rendements d'échell  **Déduisez**  *(sans calcul)* **la nature des rendements d'échelle**

utilisées des facteurs de production et la quantité produite correspond à la notion de rendements d'échelle d'échelle de cette fonction sont croissants. croissants. Le degré d'homogénéité de la fonction de production  $(\lambda = 3)$  confirme de plus que les rendements simultanée des quantités utilisées des deux facteurs de production. Cette relation de causalité entre les quantité D'après ce qui vient d'être développé en réponse à la question précédente, le volume de production augmente de (L) de 100%. Le volume de production augmente donc de façon plus que proportionnelle à l'augmentation  $\mathcal{W}^0$  suite a une augmentation simultanée des quantités utilisées des facteurs de production capital (K) et travai d'échelle de cette fonction sont croissants. croissants. Le degré d'homogénéité de la fonction de production (utilisées des facteurs de production et la quantité produite correspond à la notion de rendements d'échelle simultanée des quantités utilisées des deux facteurs de (L) de 100%. Le volume de production augmente donc de façon plus que proportionnelle à l'augmentation 700% suite à une augmentation simultanée des quantités utilisées des facteurs de production capital (K) et travail D'après ce qui vient d'être développé en réponse à la question précédente, le volume de production augmente de production. Cette relation de causalité entre les quantités ) confirme de plus que les rendements

#### **Exercice n°03 :**

traduit l'activité de l'entreprise à mesure que se modifie son échelle (ou sa taille). Donc, pour déterminer La courbe du sentier d'expansion (ou courbe d'échelle) exprime la manière dont varie l'équilibre du producteur <sup>ррт</sup>к<br>РРти l'équation de la courbe d'échelle ( traduit l'activité delorsque varient les quantités des facteurs de production. En d'autres termes,La courbe du sentier d'expansion (ou courbe d'échelle) exprime la manière dont varie l'équilibre du producteur  $\overline{1}$  $\frac{P}{P_l}$  l'entreprise à mesure que se modifie son échelle (ou sa taille). Donc, pour déterminer  $\overline{a}$  $\tilde{f}(k)$ ), il suffit d'appliquer la condition d'équilibre la courbe du sentier d'expansion du producteur :

De cette condition, on aura..<br>≋ |≊  $\mathsf I$ କା  $\gamma = \frac{1}{3}k$ est l'équation du sentier d'expansion.

#### **Exercice n°01 :**

faible. Pour 3 000 copies, il faut utiliser l'imprimante n° 1 pour 2 000 exemplaires, et l'imprimante n° 2 pour les **1.** Pour 2 000 exemplaires tirés, il faut utiliser uniquement l'imprimante n°1 car son coût par copie est le plus 1 000 autres. 1 000 autres. faible. Pour 3 000 copies, il faut utiliser l'imprimante n° 1 pour 2 000 exemplaires, et l'imprimante n° 2 pour les Pour 2 000 exemplaires tirés, il faut utiliser uniquement l'imprimante n°1 car son coût par copie est le plus

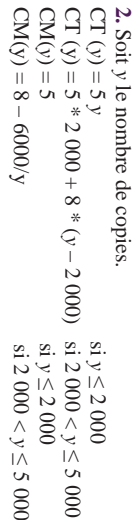

 $\Omega$ 

**Figure n°02 : La représentation graphique du coût moyen CM(y)**

000.

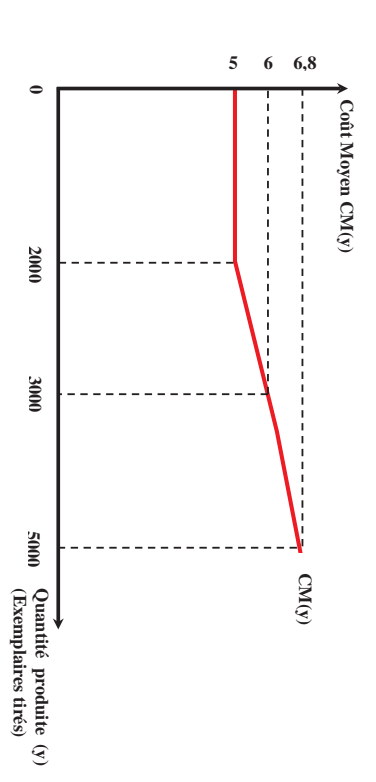

#### **Exercice n°02 :**

produire une quantité y donnée de produit. Lorsque le niveau du capital est fixé, l'entreprise n'a pas de choix pour la quantité de travail à utiliser pour Si *K* produire une quantité y donnée de produit. Lorsque le niveau du capital est fixé, l'entreprise n'a  $= 1$ , pour produire *y* , il faut utiliser *L* $1 = 2y$ ,  $CI_1(y) = 1 \times 2y$  pas de choix pour la quantité de travail à utiliser pour  $+10 \times 1 = 2$ *y* + 10.

Si *K*  $= 2$ , pour produire *y* , il faut utiliser *L* $2 = y$ ,  $CI_2(y) = 1 \times y$ +  $10 \times 2 = y$ + 20.

Il faut déterminer, en fonction de y, combien de capital il faut utiliser pour minimiser les coûts On peut facilement montrer que Il faut déterminer, en fonction de *yCT*1 (*y*) < , combien de capital il faut utiliser pour minimiser les coûts. *CT*2 (*y*) pour *y*  $<$  10. Par conséquent :

CT(y)  $=$   $\begin{cases} 2y + 10 & \text{si } y < \\ y + 20 & \text{si } y > \\ \end{cases}$ 10 2y + 10 si y < 10.Notons que les deux coûts totaux  $(C<sub>T</sub>)$ (y) et CT<sub>2</sub> (x)) sont égaux lorsque  $y = 10$ .

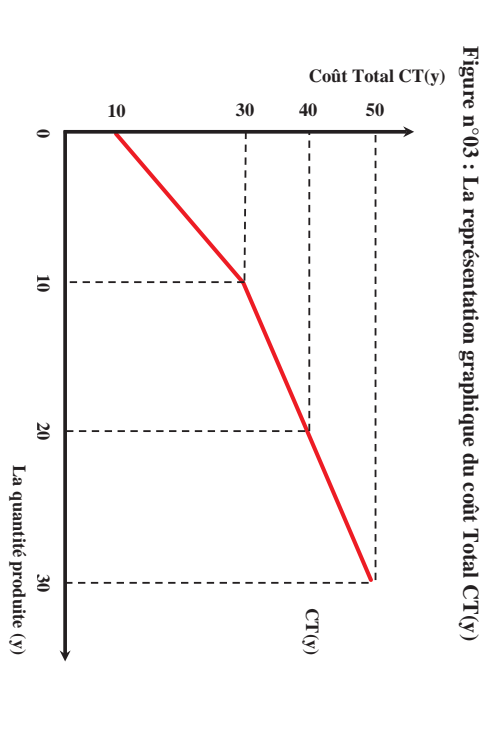

#### Exercice n°03: **Exercice n°03 :**

On a :  $CT (P) = P^3 - 12P^2 + 72P$ . Pour  $P \in \lambda [0:8]$ **CT** (P) =  $P^3 - 12P^2 + 72P$ . Pour P  $\in \mathfrak{z}$  [0 ; 8].

1. Le coût marginal en fonction de P: **1. Le coût marginal en fonction de P :** 

 $\text{Cm}$   $\text{P)} =$ ୢ ୢେ  $= 3P^2$ 24P + 72

## 2. Les variations du coût marginal sur [0; 8] **2. Les variations du coût marginal sur [0 ; 8]**

second degré. second degré. Il faut dériver Cm (P) et étudier le signe de  $\frac{1}{\sqrt{2}}$ ou utiliser les résultats concernant les polynômes du

$$
\frac{d\mathop{\mathrm{Cm}}\nolimits\left(P\right)}{dP}=6P-24=6(P-
$$

$$
E_2 = 6P - 24 = 6(P - 4).
$$

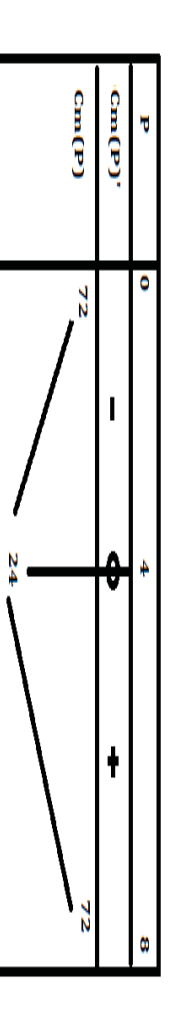

# 3. Le coût marginal est minimal pour un volume de production : **3. Le coût marginal est minimal pour un volume de production :**

4. Le coût moyen en fonction de P : սոր **4. Le coût moyen en fonction de P :**   $\frac{m(p)}{dp}$  $= 0 < 0 < -1$  $24 = 0 \leq x \leq 0$ 4)  $\frac{1}{2}$  . Le coût marginal est minimum pour **P = 4 unités.** 

$$
CM(P) = \frac{CT}{P} = \frac{P^3 - 12P^2 + 72P}{P} = P^2 - 12P + 72
$$

5. Les variations du coût moyen sur [0 ; 8] : **5. Les variations du coût moyen sur [0 ; 8] :** 

Il faut dériver CM (P) et étudier le signe de  $\frac{1}{\log \frac{(\mathbf{r})}{(\mathbf{r})}}$ 

$$
\frac{d\operatorname{CM}(P)}{dP} = \frac{d(P^2 - 12P + 72)}{dP} = 2P - 12 = 2(P - 6).
$$

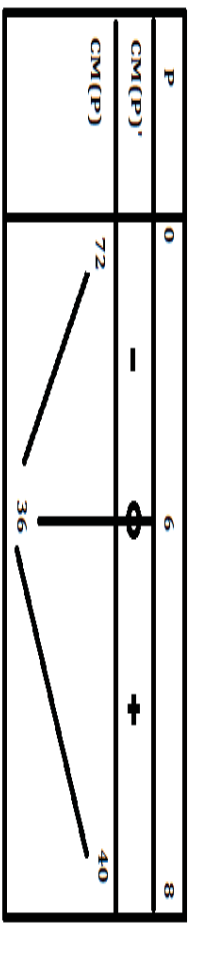

# 6. Le volume de production qui minimise le coût moyen : **6. Le volume de production qui minimise le coût moyen :**

#### 1<sup>ère</sup> méthode : **ère méthode :**

Pour déterminer le volume de production qui minimise le coût moyen, on calcule la première dérivée du<br>coût moyen et cette dérivée doit être égale à zéro : coût moyen et cette dérivée doit être égale à zéro : Pour déterminer le volume de production qui minimise le coût moyen, on calcule la première dérivée du

$$
\frac{d \text{CN}(P)}{dP} = 0 \le \Rightarrow \frac{d \text{C}^{2} - 12P + 72}{dP} = 0 \le \Rightarrow 2P - 12 = 0 \le \Rightarrow 2(P - 6) = 0 \le \Rightarrow P = 6 \text{ units.}
$$

#### 2ème méthode : **2ème méthode :**

On sait que lorsque le coût moyen est à son minimum, il est égal au coût marginal On sait que lorsque le coût moyen est à son minimum, il est égal au coût marginal :

CM(P)  $=$  Cm(P)  $<=$   $P<sub>0</sub> = 12P + 72 = 3P<sub>0</sub> = 72P + 72 = 24P + 72 =$  $= P(3P - 24)$  $\leq$  $\mathbf{P} = \mathbf{0}$ unités.

Donc, la quantité de production pour laquelle le coût moyen est minimum, c'est lorsque ۾ $\mathbf{p} = \mathbf{6}$ unités

#### 7. L'optimum de production. **7. L'optimum de production.**

production correspond  $a : P = 6$  unités. On obtient le maximum de production lorsque le coût moyen est à son minimum. L'optimum de production correspond  $a : P = 6$  unités. On obtient le maximum de production lorsque le coût moyen est à son minimum. L'optimum de

8. La représentation graphique des courbes représentatives du coût marginal et du coût moyen. **8. La représentation graphique des courbes représentatives du coût marginal et du coût moyen. Figure n°04 : La représentation graphique du coût marginal Cm(p) et du coût moyen CM(p)**

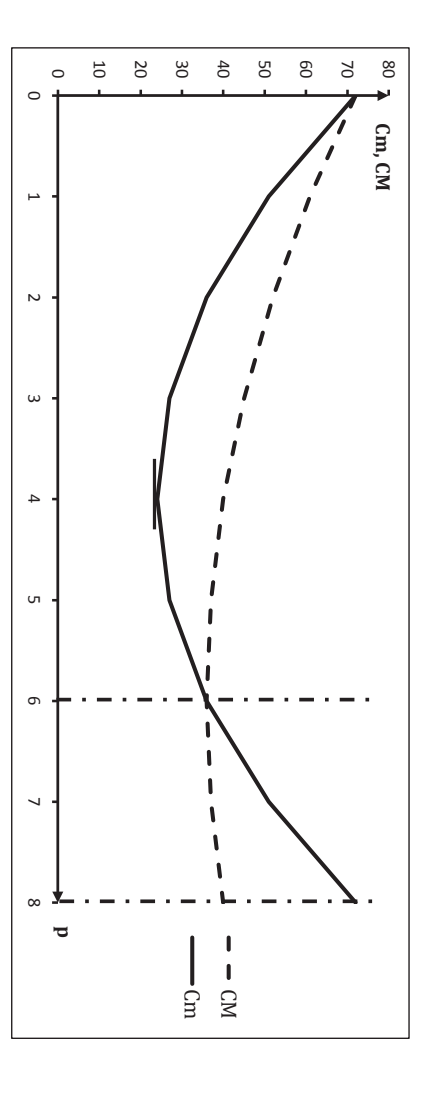

Le coût marginal est supérieur au coût moyen pour : ہ<br>5 ⊿ ∠  $_{\rm \alpha}$